## A Day in the Life of a Media Plumber

Sanchayan Maity

## Who

#### ► Who am I?

- Embedded Systems background
- Prefer C, Haskell and Rust
- Organize and speak at Rust and Haskell meet-ups in Bangalore

#### Work?

- Software Engineer @ asymptotic
- Open source consulting firm based out of Bangalore and Toronto
- Work on low level systems software centred around multimedia
- GStreamer, PipeWire, PulseAudio
- Language Polyglots

## Open source contributions

#### GStreamer

- gst-plugins-rs
- ► PipeWire
- PulseAudio
- Linux
- u-boot

#### GStreamer

- Multiplatform Pipeline based multimedia framework
- Bindings for various languages
- Allows building complex media processing workflows
- Some applications
  - PiTiVi (Video Editor)
  - amaroK, Banshee, Clementine (audio players)
  - Empathy (VOIP and video conferencing)
  - GstLAL (gravitational wave data analysis)
  - Rygel (DLNA streaming server and renderer)
  - Totem (movie player for the GNOME desktop)

#### Simple pipeline

gst-launch-1.0 videotestsrc ! autovideosink gst-launch-1.0 audiotestsrc ! autoaudiosink

# Media pipeline<sup>1</sup>

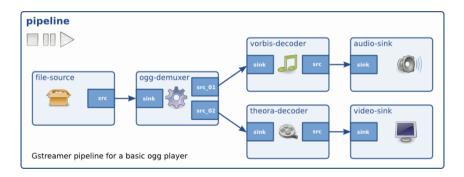

## Internals<sup>2</sup>

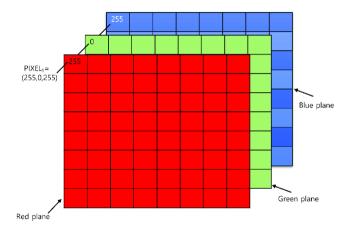

<sup>2</sup>Raw Video Media Types

# Alpha compositing<sup>3</sup>

► How does it look?

<sup>&</sup>lt;sup>3</sup>Alpha Compositing - Bartosz Ciechanowski

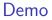

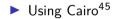

<sup>4</sup>GStreamer Cairo example <sup>5</sup>GStreamer Cairo example project

#### Rounded corners

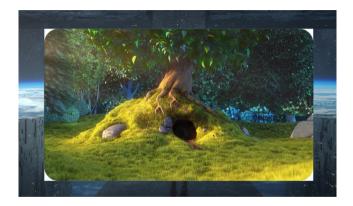

gst-launch-1.0 filesrc location=bunny.mp4 ! decodebin ! videoconvert !
roundedcorners border-radius-px=100 ! videoconvert ! gtksink

## Getting started

GStreamer Basic Tutorial

GStreamer Application Development

#### Questions

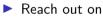

- Email: sanchayan@sanchayanmaity.net
- Mastodon: https://sanchayanmaity.com/@sanchayan
- Telegram: https://t.me/SanchayanMaity
- Blog: sanchayanmaity.net